#### CS540 Introduction to Artificial Intelligence Lecture 1

Young Wu

Based on lecture slides by Jerry Zhu, Yingyu Liang, and Charles Dyer

May 23, 2022

•00

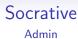

000

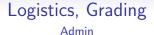

000

#### What is Al Motivation

# Is This Face Real Quiz

# Is This Face Real

#### Socrative Admin

### Generative Adversarial Network

- Generative Adversarial Network (GAN):
- Generative part: input random noise and output fake images.
- ② Discriminative part: input real and fake images and output labels real or fake.
- 3 The two parts compete with each other.

#### Supervised Learning Example 1 Motivation

| Data             | images of cats and dogs    |
|------------------|----------------------------|
| Features (Input) | height, length, eye color, |
| Labels (Output)  | cat or dog                 |

| Data             | images of 1000 object classes |
|------------------|-------------------------------|
| Features (Input) | pixel information             |
| Labels (Output)  | turtle or rifle               |

#### Supervised Learning Example 2 Motivation

| Data             | handwritten characters                |
|------------------|---------------------------------------|
| Features (Input) | pixel intensity, stroke,              |
| Labels (Output)  | $\delta$ or $\sigma, arphi$ or $\psi$ |

| Data             | voice recording                        |
|------------------|----------------------------------------|
| Features (Input) | signal, sound (phoneme),               |
| Labels (Output)  | recognize speech or wreck a nice beach |

| Data             | medical records                |
|------------------|--------------------------------|
| Features (Input) | scan, blood, and test results, |
| Labels (Output)  | cancer or no cancer            |

| Data             | patient information           |
|------------------|-------------------------------|
| Features (Input) | age, pre-existing conditions, |
| Labels (Output)  | cancer or no cancer           |

#### Supervised Learning Example 4 Motivation

| Data             | emails                      |
|------------------|-----------------------------|
| Features (Input) | word count, capitalization, |
| Labels (Output)  | spam or ham                 |

| Data             | comments                    |
|------------------|-----------------------------|
| Features (Input) | word count, capitalization, |
| Labels (Output)  | offensive or not            |

#### Supervised Learning Example 5 Motivation

| Data             | face images      |
|------------------|------------------|
| Features (Input) | edges, corners,  |
| Labels (Output)  | face or non-face |

| Data             | self-driving car data              |
|------------------|------------------------------------|
| Features (Input) | color, distance (depth), movement, |
| Labels (Output)  | road or car or pedestrian          |

| Data             | book or movie reviews       |
|------------------|-----------------------------|
| Features (Input) | word count, capitalization, |
| Labels (Output)  | positive or negative        |

| Data             | financial transactions |
|------------------|------------------------|
| Features (Input) | amount, frequency,     |
| Labels (Output)  | fraud or not           |

### Supervised Learning Example 7 Motivation

| Data             | painting           |  |
|------------------|--------------------|--|
| Features (Input) | appearance, price, |  |
| Labels (Output)  | art or garbage     |  |

| Data             | essay              |  |
|------------------|--------------------|--|
| Features (Input) | length, key words, |  |
| Labels (Output)  | A+ or F            |  |

#### Supervised Learning

Motivation

#### Supervised learning:

| Data   | Features                       | Labels            | -                             |
|--------|--------------------------------|-------------------|-------------------------------|
| Sample | $\{(x_{i1},,x_{im})\}_{i=1}^n$ | $\{y_i\}_{i=1}^n$ | find "best" $\hat{f}$         |
| -      | observable                     | known             | -                             |
| New    | $(x'_1,,x'_m)$                 | y'                | guess $\hat{y} = \hat{f}(x')$ |
| -      | observable                     | unknown           | -                             |

#### Training and Test Sets

Motivation

#### Supervised learning:

| Data       | Features                          | Labels               | -                             |
|------------|-----------------------------------|----------------------|-------------------------------|
| Training   | $\{(x_{i1},,x_{im})\}_{i=1}^{n'}$ | $\{y_i\}_{i=1}^{n'}$ | find "good" $\hat{f}$         |
| -          | observable                        | known                | -                             |
| Validation | $\{(x_{i1},,x_{im})\}_{i=n'}^n$   | $\{y_i\}_{i=n'}^n$   | find "best" $\hat{f}$         |
| -          | observable                        | known                | -                             |
| Test       | $(x'_1,,x'_m)$                    | y'                   | guess $\hat{y} = \hat{f}(x')$ |
| _          | observable                        | unknown              | -                             |

### Simple 2D Example Diagram Motivation

#### Linear Classifier

#### Motivation

• One possible guess is in the form of a linear classifier.

$$\hat{y} = \mathbb{1}_{\{w_1 \times_1 + w_2 \times_2 + \dots + w_m \times_m + b \ge 0\}}$$
$$= \mathbb{1}_{\{w^T \times_1 + b \ge 0\}}$$

• The 1 (open number 1) is the indicator function.

$$\mathbb{1}_E = \left\{ \begin{array}{ll} 1 & \text{if } E \text{ is true} \\ 0 & \text{if } E \text{ is false} \end{array} \right.$$

## Brute Force LTU Learning Motivation

# Perceptron Algorithm Description

- Initialize random weights.
- Evaluate the activation function at one instance  $x_i$  to get  $\hat{y}_i$ .
- If the prediction  $\hat{y}_i$  is 0 and actual  $y_i$  is 1, increase the weights by  $x_i$ .
- If the prediction  $\hat{y}_i$  is 1 and actual  $y_i$  is 0, decrease the weights by  $x_i$ .
- Repeat for all data points and until convergent.

# Perceptron Algorithm Diagram Description

## Perceptron Algorithm Definition

# Perceptron Algorithm Quiz

# Perceptron Algorithm, Answer

# Perceptron Algorithm, Another One

# Perceptron Algorithm, Another One, Answer

# Perceptron Algorithm, Another One Too

#### Perceptron Algorithm, Another One Too, Answer Quiz